**中分时成交量没了 怎么调-股识吧 七、大智慧的 K线图界面上没有成交量怎么恢复。。。**  $\sqrt{C}$ 人**五、同化、同化、同化、同化、同化、同化、同化、同化、同化、同化、同化、同化、 键盘F1键坏了.**  $01$ 

**股票软件成交量没了怎么调出来!大智慧k线底下黄的盘**

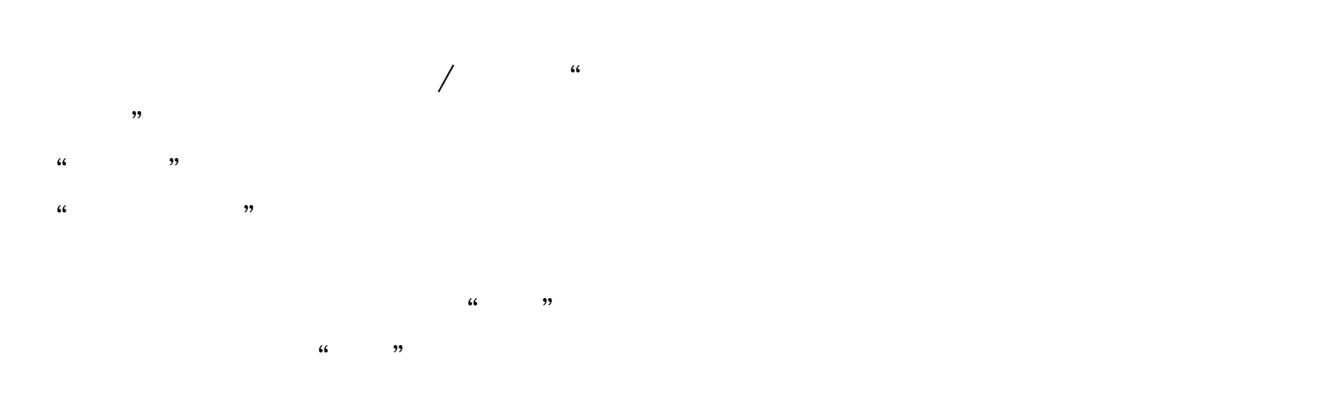

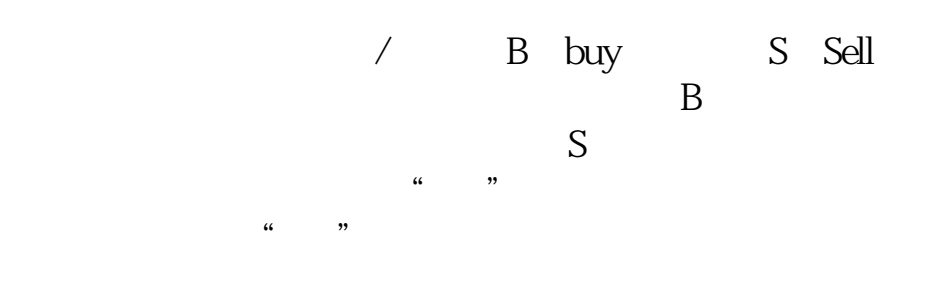

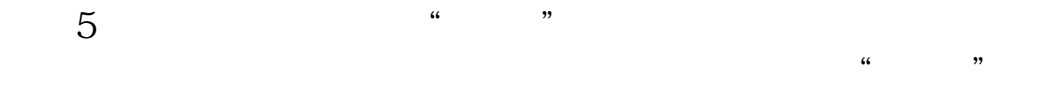

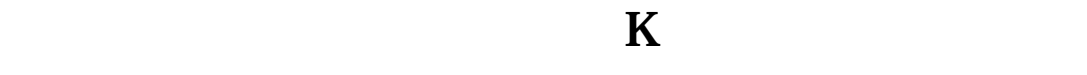

在股票的分时走势状态下,F5即可看到K线。

[下载:股票软件成交量没了怎么调出来.pdf](/neirong/TCPDF/examples/output.php?c=/subject/23532365.html&n=股票软件成交量没了怎么调出来.pdf)

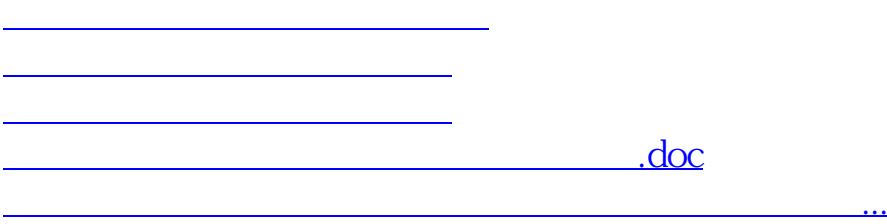

<https://www.gupiaozhishiba.com/subject/23532365.html>